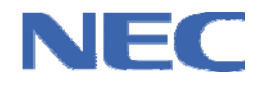

**User's Manual** 

# **IMAPCAR Series Processor**

# **1DC LANGUAGE SPECIFICATIONS**

**Software** 

Document No. U20036EE1V0UM00 Date Published: Sept 2009 © NEC Electronics (Europe) GmbH

#### **Legal Notes**

**The information in this document is current as of September 2009. The information is subject to change without notice. For actual design-in, refer to the latest publications of NEC Electronics data sheets or data books, etc., for the most up-to-date specifications of NEC Electronics products. Not all products and/or types are available in every country. Please check with an NEC Electronics sales representative for availability and additional information.** 

No part of this document may be copied or reproduced in any form or by any means without the prior written consent of NEC Electronics. NEC Electronics assumes no responsibility for any errors that may appear in this document.

- NEC Electronics does not assume any liability for infringement of patents, copyrights or other intellectual property rights of third parties by or arising from the use of NEC Electronics products listed in this document or any other liability arising from the use of such products. No license, express, implied or otherwise, is granted under any patents, copyrights or other intellectual property rights of NEC Electronics or others.
- Descriptions of circuits, software and other related information in this document are provided for illustrative purposes in semiconductor product operation and application examples. The incorporation of these circuits, software and information in the design of a customer's equipment shall be done under the full responsibility of the customer. NEC Electronics assumes no responsibility for any losses incurred by customers or third parties arising from the use of these circuits, software and information.
- While NEC Electronics endeavors to enhance the quality, reliability and safety of NEC Electronics products, customers agree and acknowledge that the possibility of defects thereof cannot be eliminated entirely. To minimize risks of damage to property or injury (including death) to persons arising from defects in NEC Electronics products, customers must incorporate sufficient safety measures in their design, such as redundancy, fire-containment and anti-failure features.
- NEC Electronics products are classified into the following three quality grades: "Standard", "Special" and "Specific".

The "Specific" quality grade applies only to NEC Electronics products developed based on a customer-designated "quality assurance program" for a specific application. The recommended applications of an NEC Electronics product depend on its quality grade, as indicated below. Customers must check the quality grade of each NEC Electronics product before using it in a particular application.

"Standard": Computers, office equipment, communications equipment, test and measurement equipment, audio and visual equipment, home electronic appliances, machine tools, personal electronic equipment and industrial robots.

"Special": Transportation equipment (automobiles, trains, ships, etc.), traffic control systems, anti-disaster systems, anti-crime systems, safety equipment and medical equipment (not specifically designed for life support).

"Specific": Aircraft, aerospace equipment, submersible repeaters, nuclear reactor control systems, life support systems and medical equipment for life support, etc.

The quality grade of NEC Electronics products is "Standard" unless otherwise expressly specified in NEC Electronics data sheets or data books, etc. If customers wish to use NEC Electronics products in applications not intended by NEC Electronics, they must contact an NEC Electronics sales representative in advance to determine NEC Electronics' willingness to support a given application.

#### (Note)

(1) "NEC Electronics" as used in this statement means NEC Electronics Corporation and also includes its majority-owned subsidiaries.

(2) "NEC Electronics products" means any product developed or manufactured by or for NEC Electronics (as defined above).

## **Table of Contents**

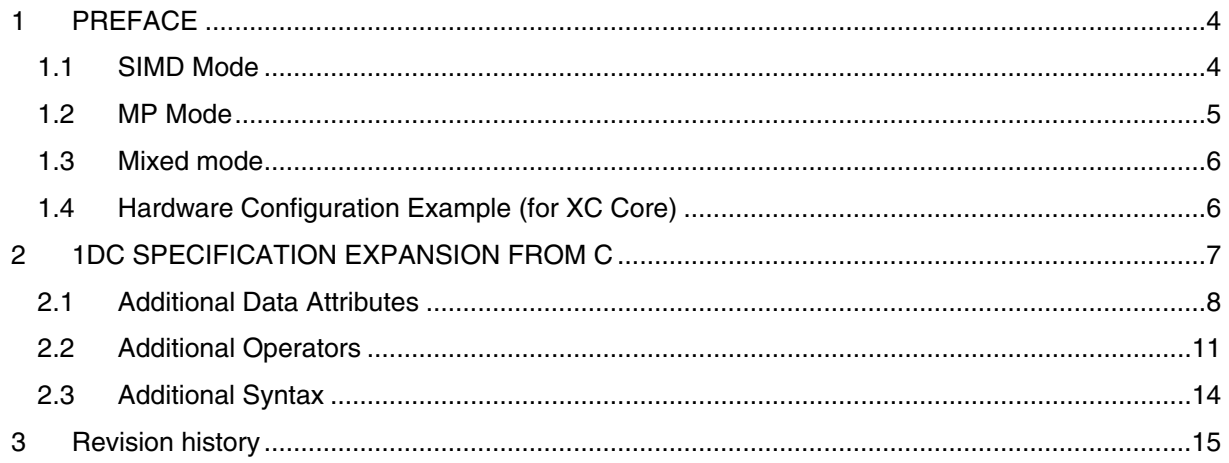

# <span id="page-3-0"></span>**1 PREFACE**

1DC (One Dimensional C) is an expanded implementation of C designed for programming parallel processor systems in which many PEs (Processing Elements) and memory blocks are linked together one dimensionally (Integrated Memory Array Processor, or IMAP, systems).

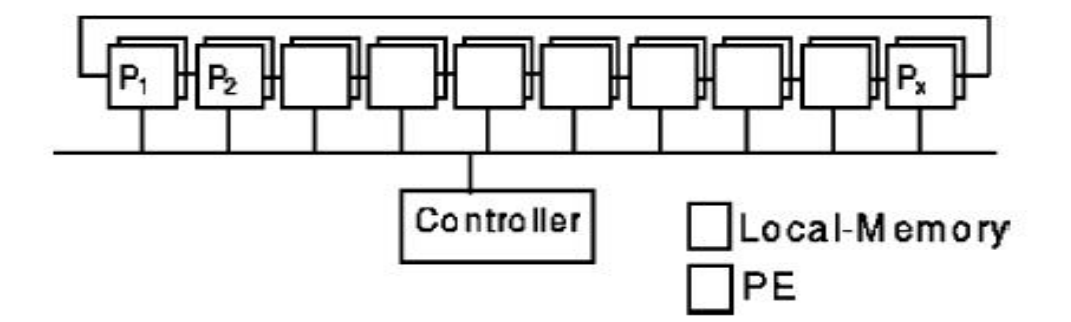

**Figure 1 Example IMAP System Configuration** 

IMAP systems include two main operating modes: the SIMD (Single Instruction Multiple Data) mode, and the MP (Multi Processor) mode. A simple overview of how to use 1DC in each of these modes is provided below, and then the 1DC language specifications are described.

#### **1.1 SIMD Mode**

The figure below shows a configuration in which an IMAP system is used as an SIMD parallel processor. Here, *IMEM* refers to memory blocks allocated to each PE

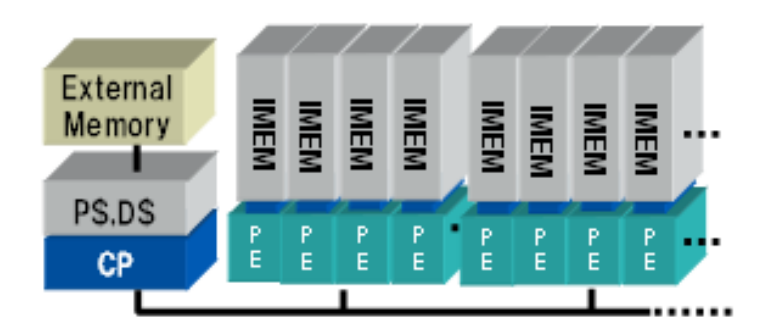

#### **Figure 2 IMAP System Configuration in SIMD Mode**

When using an IMAP system in the SIMD mode, the processing for a certain collection of data is normally assigned to each PE. In this mode, each PE has to execute the same instructions broadcast from the controller (the control processor, or CP), but each PE can access the memory block (local memory) where the data it is in charge of is stored using high speed, unique addresses, and data can be directly exchanged between PEs by using a network (without having to wait). To the user, the SIMD mode makes it seem as though there is a working 2D memory area that has extremely little access overhead.

1DC is an IMAP system programming language designed to enable the design of parallel algorithms for operating in this memory area and to minimize the expansion of standard C specifications as much as possible. The following figure shows an operational overview of a parallel algorithm that uses the 2D memory area.

<span id="page-4-0"></span>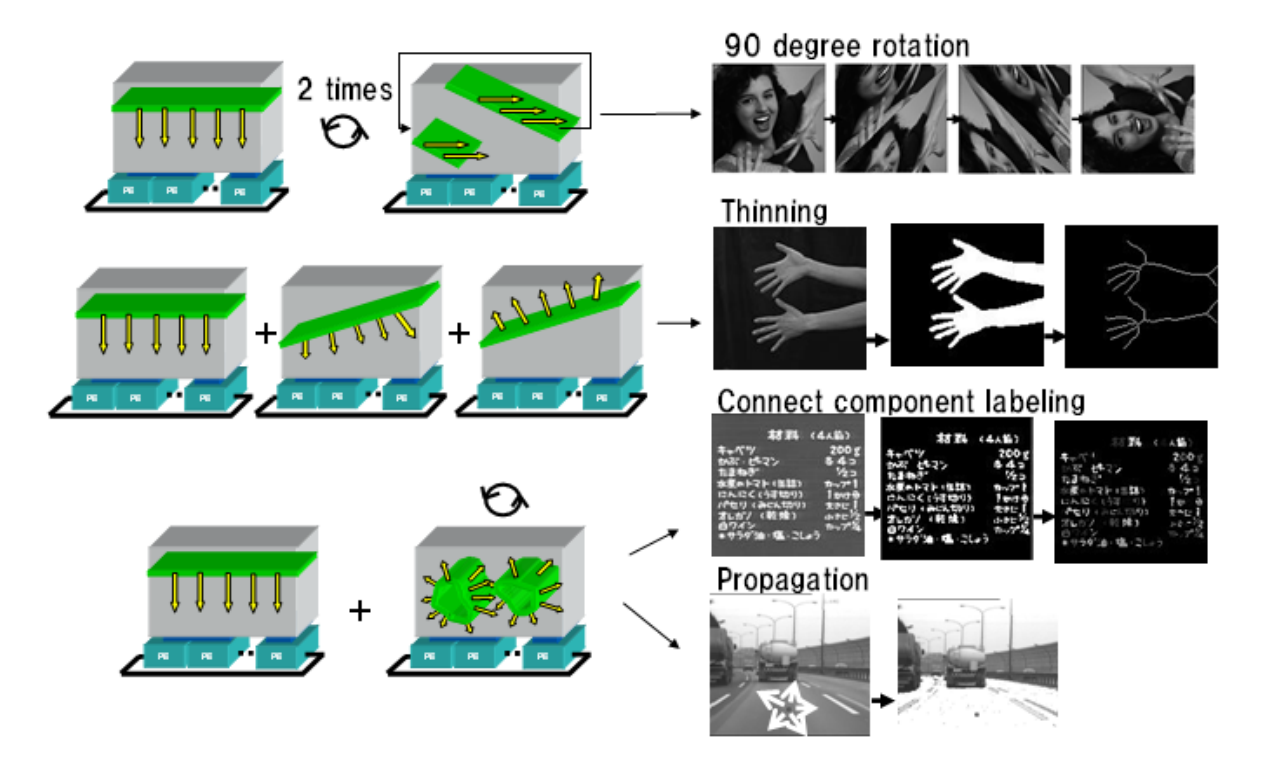

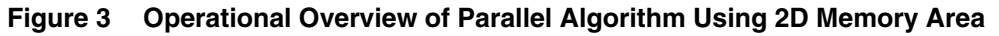

#### **1.2 MP Mode**

When using an IMAP system in the MP mode, the system runs in a multiprocessor configuration in which multiple PEs are grouped into one PU (Processing Unit). Because each PU runs on its own program counter, waiting is required when exchanging data between PUs, and message communication and non-cached external variable access methods are used, but different processing can be performed for each PU in parallel. This multi-processor parallel processing is programmed so that it is available without using the portion of the 1DC specifications outside the range of standard C.

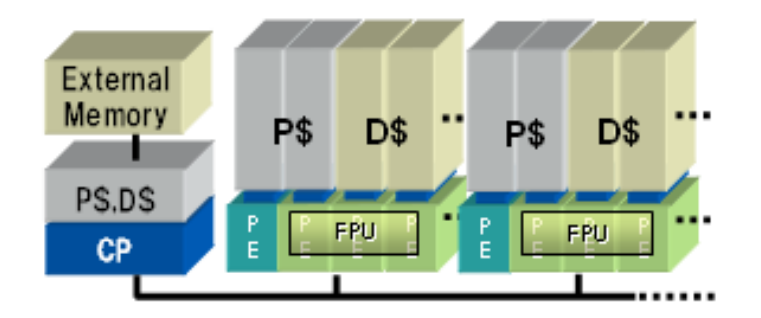

#### <span id="page-5-0"></span>**Figure 4 IMAP System Configuration in MP Mode (When Each PU Consists of 4 PEs) 1.3 Mixed mode**

An IMAP system can also be used in the MIXED mode, in which some PEs run in the SIMD mode, and the rest run as multiple PUs in the MP mode. When using the MIXED mode, tasks (functions) that run in the SIMD mode are programmed using the portion of 1DC that is expanded from standard C, while those that run in the MP mode are programmed using standard C. Data exchanges between PUs running in the same operating mode are performed through the CP or through external memory.

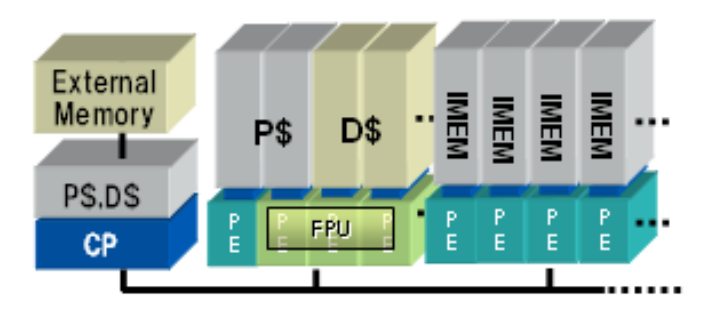

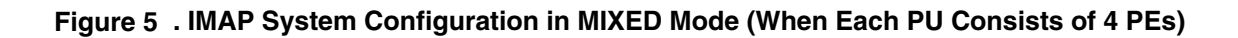

## **1.4 Hardware Configuration Example (for XC Core)**

The figure below shows the configuration of an XC core, an example of an actual IMAP system. Each tile is made up of 8 PEs, which are grouped into a higher 4 PEs and a lower 4 PEs, and the user can select whether each of these groups runs as a PU or as 4 separate PEs. No 4-PE group runs as a PU in the SIMD mode, all 4-PE groups run as PUs in the MP mode, and only lower 4-PE groups run as PUs in the MIXED mode.

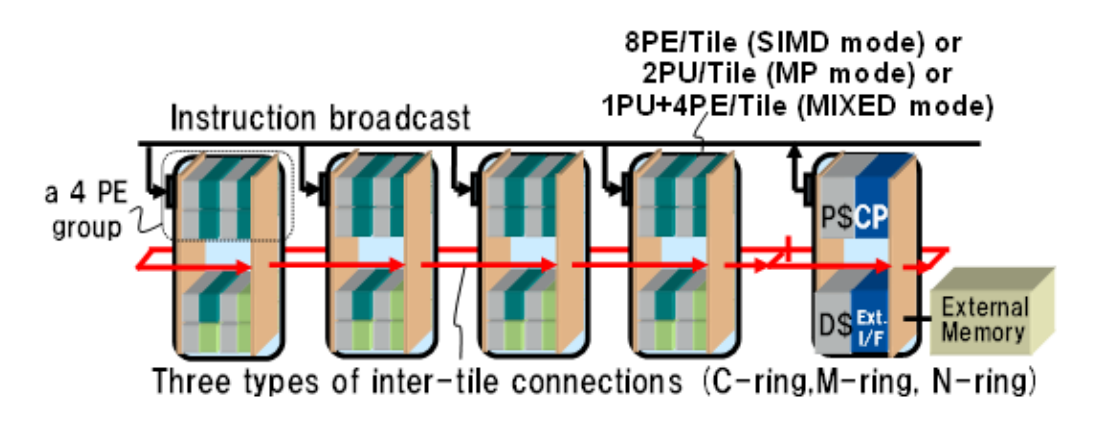

**Figure 6 Example Physical Configuration of IMAP System (for XC Core)** 

# <span id="page-6-0"></span>**2 1DC SPECIFICATION EXPANSION FROM C**

Compared to C, the 1DC specifications have been expanded as follows.

#### • Additional data attributes

- o Data allocation attributes
	- o uni (default)
	- o multi
	- o outside qualifier
	- o align qualifier
- o Data value attributes
	- o common (default)
	- o sep (or separate)
- o Pointers to multi sep or sep data
- Additional operators
	- o Operators for transferring data between PEs: :> and :<
	- o Operator for selecting PEs: :[ and :] (used as a pair)
	- o Logical operators for PE data: :|| and :&&
	- o Operator for initializing PE data: :( and :) (used as a pair)
	- o PE data assignment operator: :=
- Additional syntax
	- o PE selecting conditional statements 1: mifa and melsea
	- o PE selecting conditional statements 2: mif and melse
	- o PE selecting loop statement: mwhile
	- o PE selecting loop statement: mfor
	- o PE selecting loop statement: mdo

These expanded specifications are described in the above order below.

# <span id="page-7-0"></span>**2.1 Additional Data Attributes**

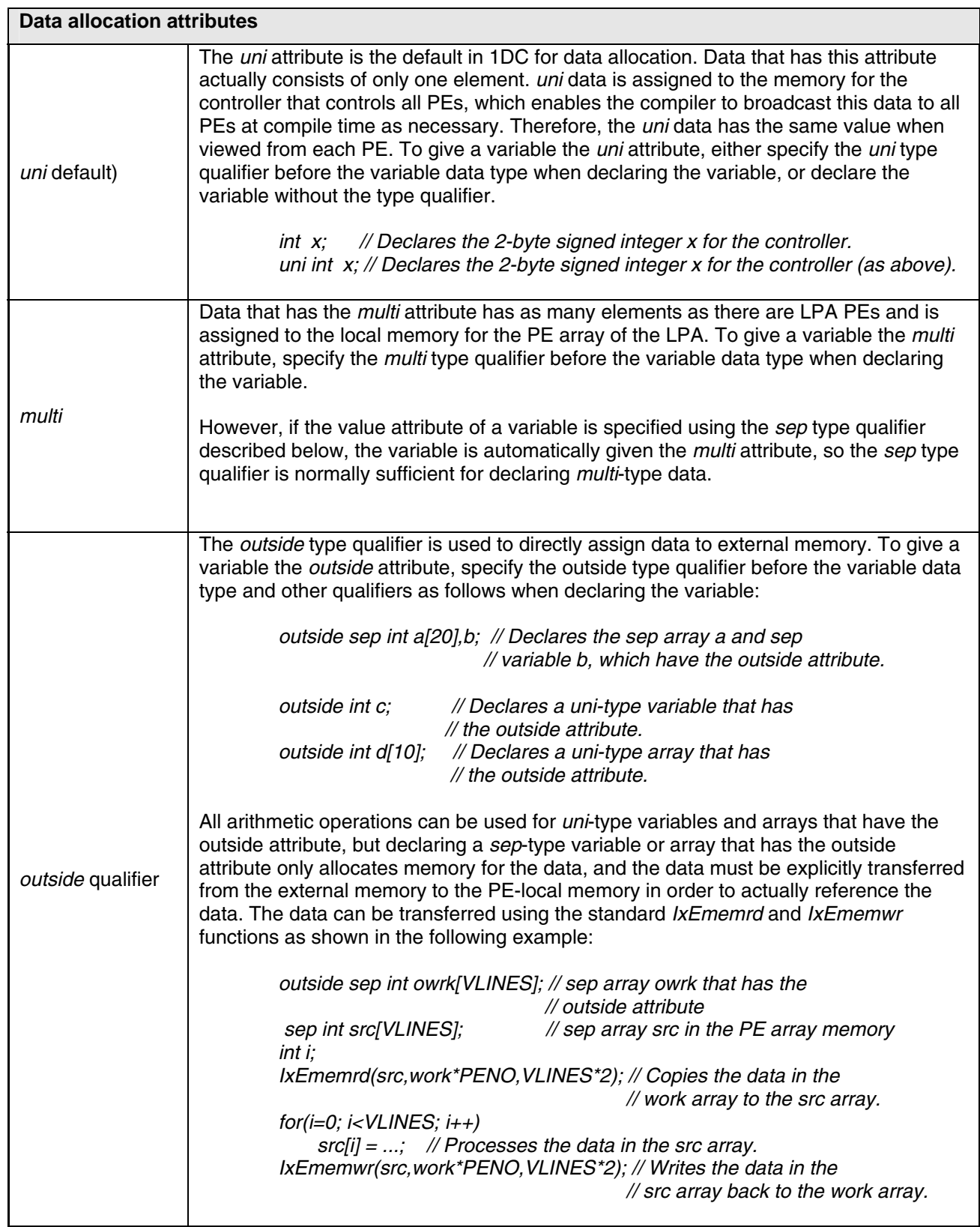

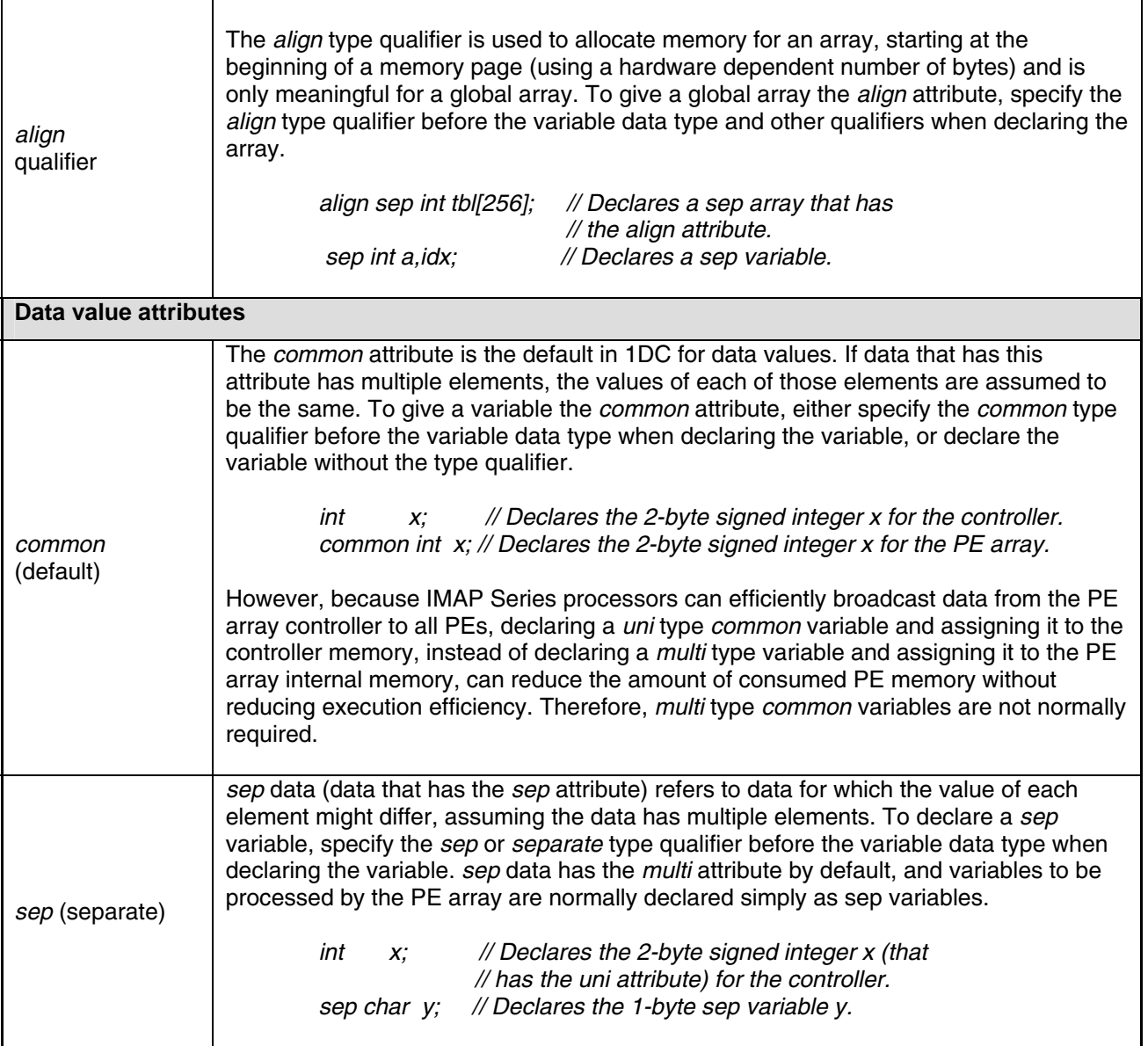

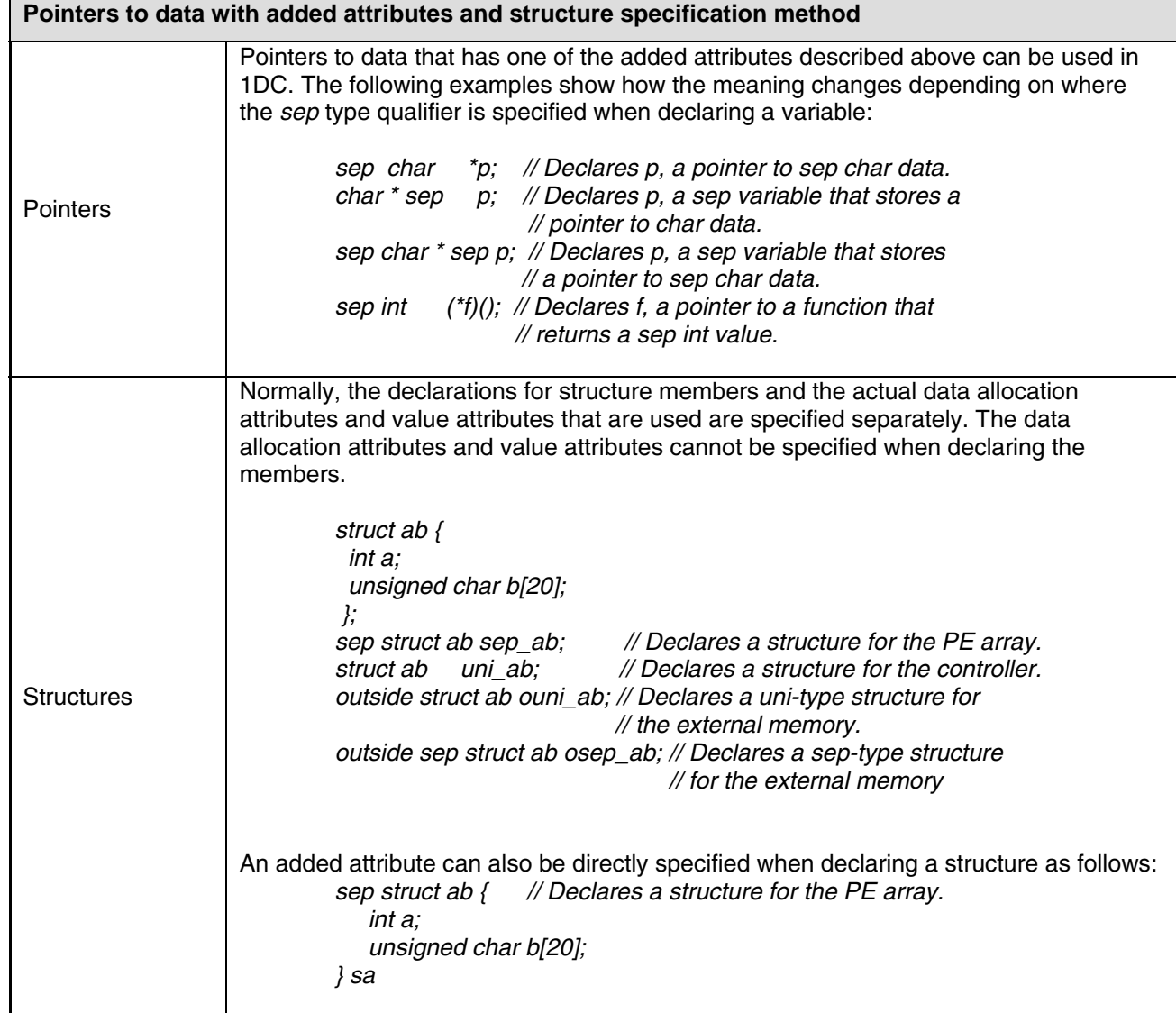

# <span id="page-10-0"></span>**2.2 Additional Operators**

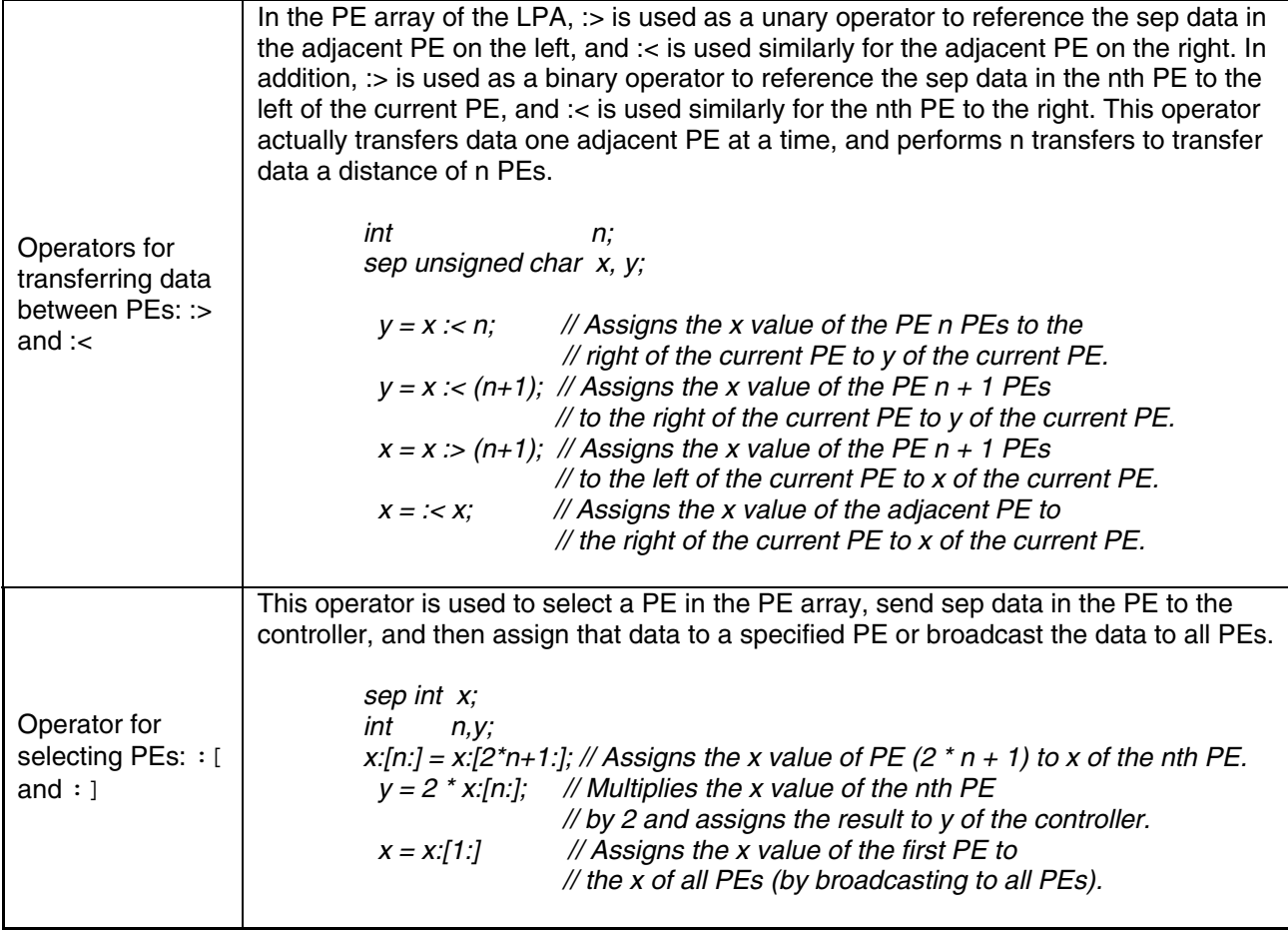

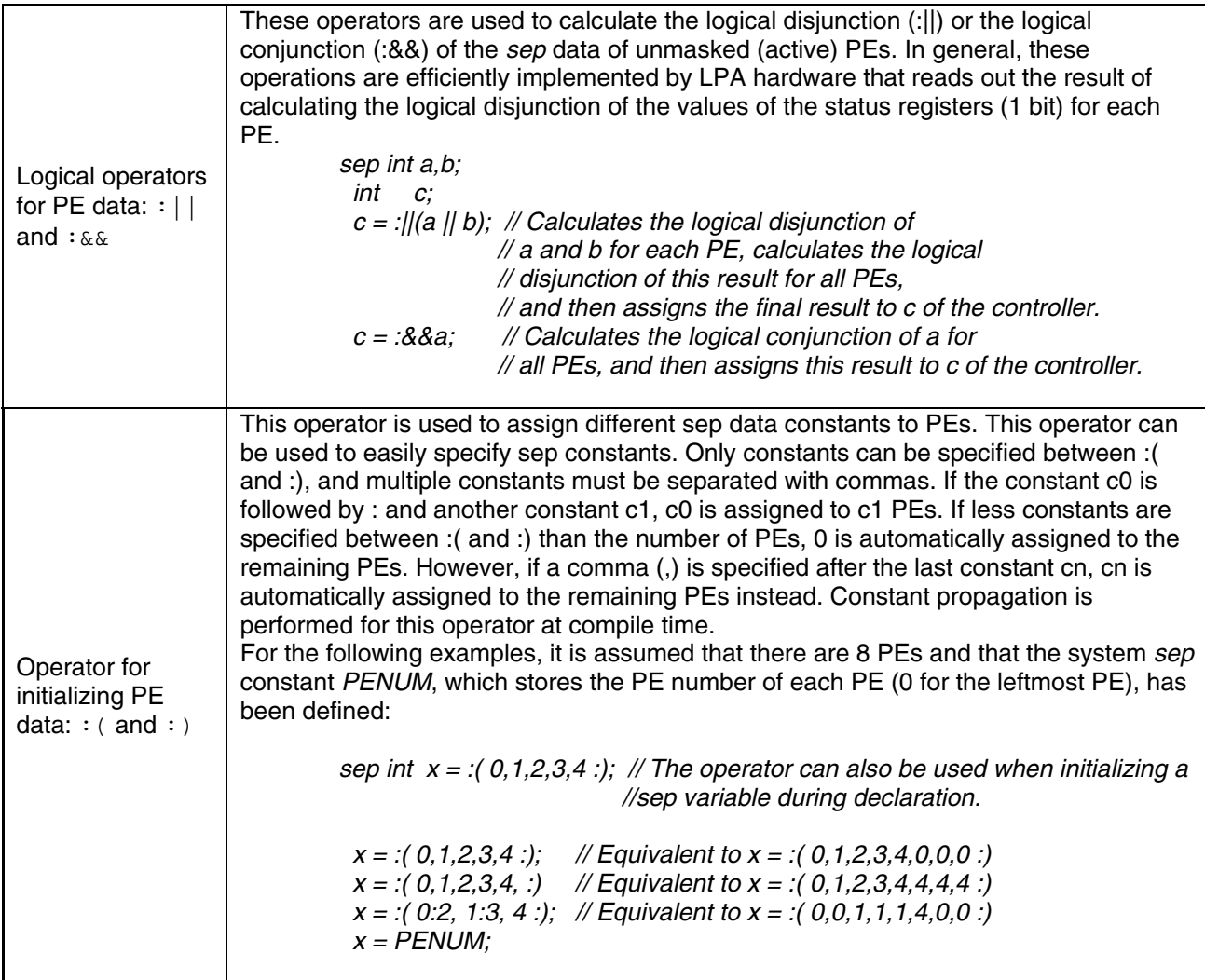

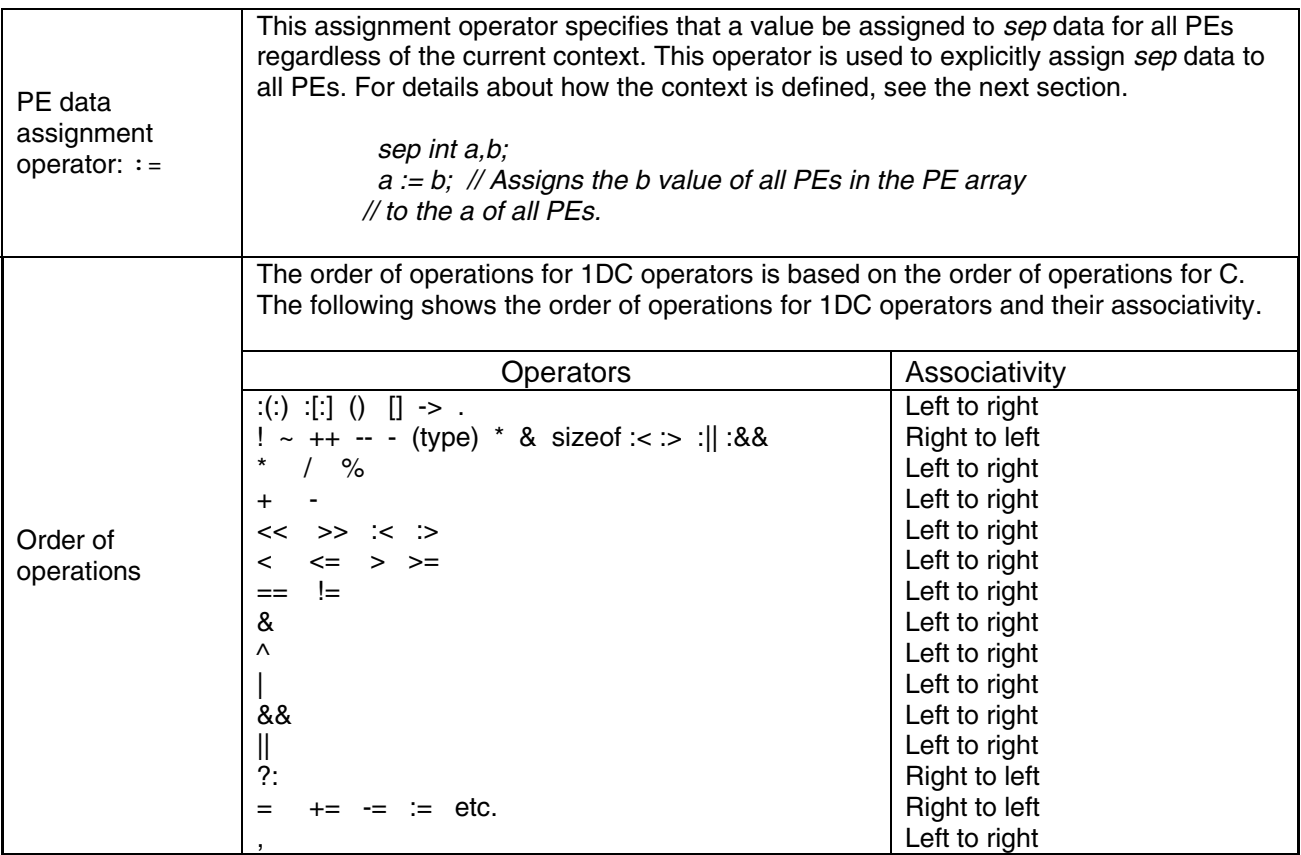

# <span id="page-13-0"></span>**2.3 Additional Syntax**

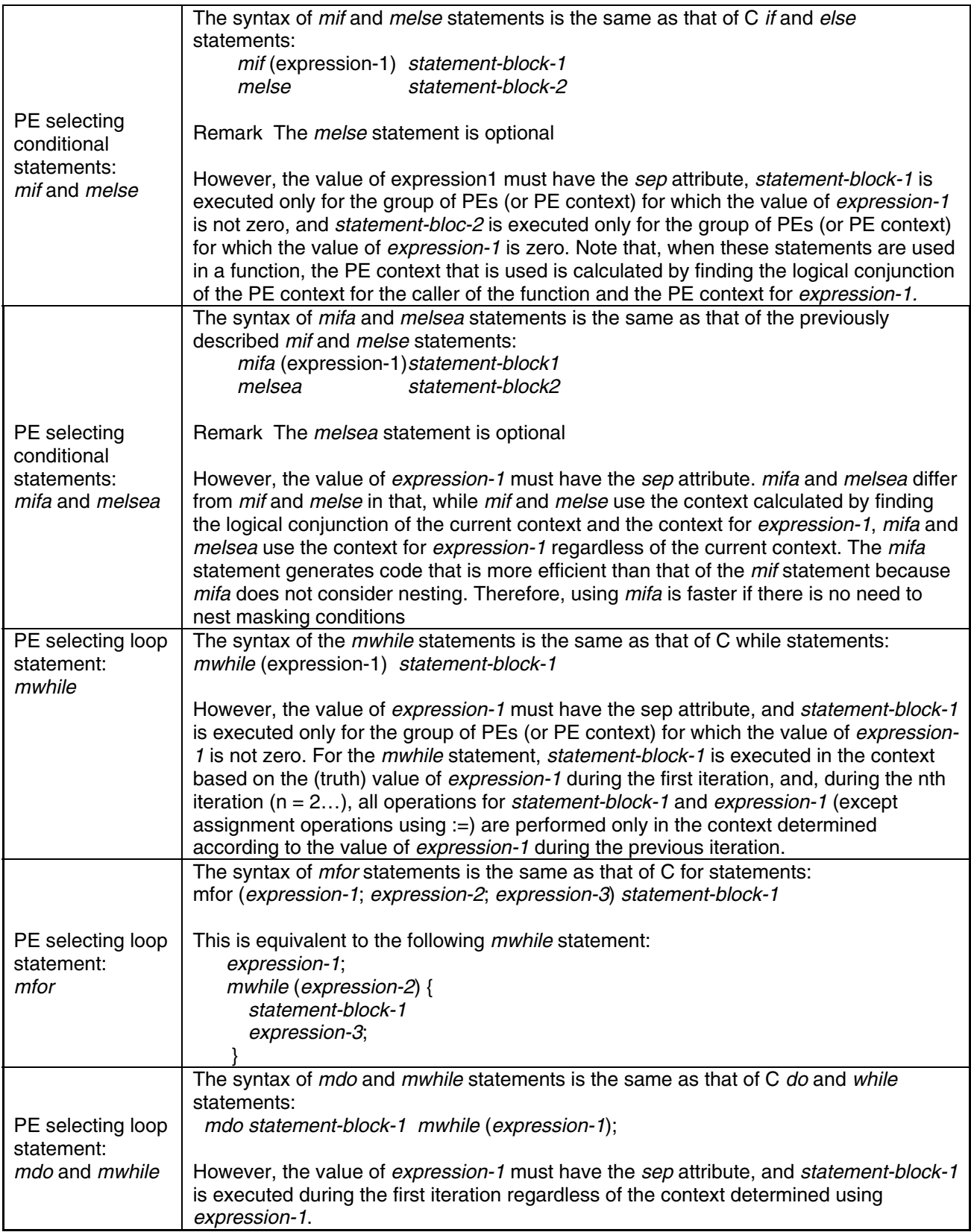

# <span id="page-14-0"></span>**3 Revision history**

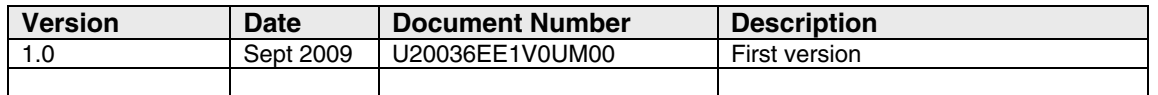

The following revision list shows all functional changes compared to the previous version.

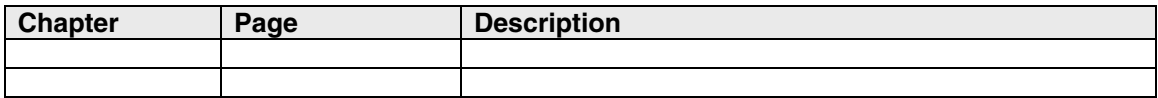